## Motorola Rokr Z6m Manual

As recognized, adventure as with ease as experience more or less lesson, amusement, as well as concord can be gotten by just checking out a books **Motorola Rokr Z6m Manual** with it is not directly done, you could undertake even more on this life, in this area the world.

We have enough money you this proper as skillfully as simple way to get those all. We meet the expense of Motorola Rokr Z6m Manual and numerous book collections from fictions to scientific research in any way. along with them is this Motorola Rokr Z6m Manual that can be your partner.

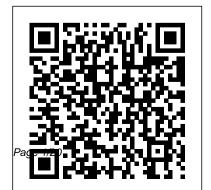

Ivy Pearson Education
Easy to use hot work permits
log to monitor and keep
records of all your hot work
permits.Product information:

Introductory page on the first page to personalize log. Index Pages to keep track of Log. Date Permit No Contractor Address Phone No Email LocationWork Description Permit Issue Date Permit Expiry Date Equipment(s) To Be Used Work Start Date Work planners in different sizes, Finish Date Notes, Extra notes pages for quick access write-in and other information 8.5" x 11" (20.32cm x 25.4cm). Thick white acid free paper of 110 pages to reduce ink bleedthrough. Glossy paperback cover. Great for professional and personal use. Available in different cover options. For

more related log like Construction logs, Payroll Management, Real Estate Customer Management Log Book, To Do List, Events Planner Calendar. Appointment Planner and other essential logbooks or kindly visit our amazon author page; Jason Journals to find the rest of our selection. Thank you.

Yo! SAE International Deep coverage and rigorous examination of international corporate finance Multinational Finance offers an

advanced exploration of international corporate finance concepts and operations. Despite its status as one of the most rigorous texts on the topic, this book remains accessible and readable without sacrificing depth of coverage. Sidebars, key terms, essays, conceptual questions, and problems with solutions help aid in the learning process, while suggested readings and PowerPoint handouts

reinforce the material and offer avenues for further exploration. This new sixth edition includes Excel templates that allow students to use realworld tools in a learning topics. International environment, and the modular structure facilitates course customization to individual objectives, interests, and preparatory level. The emphasis is on the basics of financial management, but

coverage includes unique chapters on treasury management, asset pricing, hedging, options, and portfolio management in addition to traditional finance finance is a diverse field with myriad specialties and a vast array of possible interests. This book allows students to view the field through the lens of a financial manager with investment or financial

options in more than one country to give them a practical feel for realworld application. Understand the nature and operations of international corporate finance Evaluate opportunities, costs, and risks of multinational operations See beyond the numbers and terminology to the general principles at work Learn the markets, currencies, taxation, capital

structure, governance, and more Comprehensive, adaptable, and rigorously focused, this book gives students a solid foundation in international corporate finance, as well as a sound understanding of the tools and mechanics of the field. Designed for MBA and advanced undergraduate courses, Multinational Finance provides the deep coverage so essential to school who, with the a solid education in

finance.

The Art of Talk Highlights Press The X-Men are back in the cinema. Wolverine, Professor X, Cyclops, Jean Grey and the rest of the team return in X2, facing a new threat so dangerous that former enemy Magneto must join their ranks to defeat it.

**Toyota Corolla Automotive Repair Manual John Wiley** & Sons In mid-nineteenth-century London, destitute Ivy, whose main asset is her red hair, comes to the attention of a painter of the pre-Raphaelite connivance of her family, is

determined to make her his model and muse. High Integrity Software Golden Books Filthy Rich Clients refers to ultragraphically rich applications that ooze cool. They suck the user in from the outset and hang on to them with a death grip of excitement. Filthy Rich Clients: Developing Animated and Graphical Effects for Desktop Java™ Applications shows

you how to build

better, more effective, cooler desktop applications The book also that intensify the discusses how to do user experience. The so effectively, keys to Filthy Rich Clients are graphical applications in and animated effects. sensible ways. In-These kinds of effects provide ways includes Graphics and performing GUI of enhancing the user GUI fundamentals: Dig applications. Images: experience of the deep into the application through internals of how more attractive GUIs, Swing and Java 2D dynamic effects that work together to give your application display GUI a pulse, and animated applications transitions that keep onscreen. Learn how your user connected to maximize the

to the logical flow of the application. making sure to enrich in-depth discussions depth coverage

flexibility of these libraries and use them most effectively. Performance: Follow and tips throughout the book that will help you write high-Understand how images are created and used to make better Java applications. Advanced graphics: Learn more about elements of Swing and Java 2D that are of

Filthy Rich Clients. book's companion Web Animation: Discover general concepts of chclients.org, animation, as well as includes extensive how to use the facilities provided in the Java platform. information on Learn new utility libraries that vastly and more. Informal, simplify animations in Java. Effects: Learn how to create, customize, and use static and animated effects—the mainstays desktop applications. of Filthy Rich Clients. Code examples illustrate

site, http://filthyri demos, utility libraries, additional related technologies, fun, and, most of all, useful, this book is great for any developer working with Java to build Pat the Zoo (Pat the Bunny) Radar Instruction

particular benefit to key concepts, and the ManualSince 1958 the Maritime Administration has continuously conducted instructions in use of collision avoidance radar for qualified U.S. seafaring personnel and representatives of interested Federal and State Agencies.Beginning in 1963, to facilitate the expansion of training

capabilities and at the same time to provide the most modern techniques in training methods, radar simulators were installed in Maritime Administration?s three region schools. It soon became apparent that to properly instruct the trainees, even with policy, has been the advanced equipment, a

standardize up-todate instruction manual was needed. The first manual was later revised to serve both as a classroom textbook and as an onboard reference handbook. This newly Secretary for fourth revision, in Fastener Standards keeping with Maritime Administration restructured to include improved

and more effective methods of plotting techniques for use in Ocean, Great Lakes, Coastwise and Inland Waters navigation.Robert J. Blackwell Assistant updated manual, the Maritime AffairsSAE Manual Since 1958 the Maritime Administration has continuously conducted

instructions in use methods, radar of collision avoidance radar for installed in qualified U.S. seafaring personnel Administration?s and representatives three region of interested Federal and State Agencies.Beginning in 1963, to facilitate the expansion of training capabilities and at the same time to provide the most modern techniques in training

simulators were Maritime schools. It soon became apparent that to properly instruct the trainees, even with policy, has been the advanced equipment, a standardize up-todate instruction manual was needed. The first manual was later revised

to serve both as a classroom textbook and as an onboard reference handbook. This newly updated manual, the fourth revision, in keeping with Maritime Administration restructured to include improved and more effective methods of plotting techniques for use in Ocean, Great Lakes, Coastwise

and Inland Waters navigation.Robert J. BlackwellAssistant Secretary for Maritime Affairs Gas Dynamics (work United States, you Book) Independently may freely copy and work has been Published This work has been selected by scholars as being culturally important and is part of the knowledge base of civilization as we know it. This work

is in the public domain in the United States of America, and possibly other nations. Within the quality reading distribute this work, as no entity (individual or corporate) has a copyright on the body of the work. Scholars believe, and we concur, that easy-to-read this work is important enough to appreciate your

be preserved, reproduced, and made generally available to the public. To ensure a experience, this proofread and republished using a format that seamlessly blends the original graphical elements with text in an typeface. We

support of the preservation process, and thank you for being an important part of keeping this knowledge alive and relevant. Filthy Rich Clients Haynes Publishing A quide to designing and manufacturing open source hardware covers such topics as creating derivatives of existing projects, using source files, moving from prototype

to commercial

production, and This new fourth edit writing documentation has been updated to for other hardware cover the Raspberry 3 board and software with Graphic Raspberry discussion on its with the Graphic Raspberry discussion on its with the Graphic Raspberry discussion and the Graphic Raspberry discussion and the Graphic Raspberry discussion and the Graphic Raspberry discussion and the Graphic Raspberry discussion and the Graphic Raspberry discussion and the Graphic Raspberry discussion and the Graphic Raspberry discu

with Static Analysis John Wiley & Sons Learn the Raspberry Pi 3 from the experts! Raspberry Pi User Guide, 4th Edition is the "unofficial official" quide to everything Raspberry Pi 3. Written by the Pi's creator and a leading Pi guru, this book goes straight to the source to bring you the ultimate Raspberry Pi 3 manual.

This new fourth edition cover the Raspberry Pi 3 board and software. with detailed discussion on its wide array of configurations, languages, and applications. You'll learn how to take full advantage of the mighty Pi's full capabilities, and then expand those capabilities even more with add-on technologies. You'll write productivity and multimedia programs, and learn flexible programming languages

that allow you to shape it—are you ready to be the Raspberry Pi your Raspberry Pi into a part of it? This book Foundation to get kids whatever you want it to is your ideal companion interested in with clear, step-bystep instruction from devices Understand software installation to system customization. The Raspberry Pi's tremendous popularity has spawned an entire industry of add-ons, parts, hacks, ideas, and inventions. The movement is growing, and pushing the boundaries of possibility along with phenomenon. Created by

be. If you're ready to for claiming your piece programming, this tiny book gets you started up with software, and connect to other Linux System Admin nomenclature and own programs using Python and Scratch Extend the Pi's capabilities with add- discovery. ons like Wi-Fi dongles, A Secondhand Lie a touch screen, and more The credit-card sized Raspberry Pi has become a global

jump right in, this of the Pi. Get all set computer kick-started a movement of tinkerers. thinkers. experimenters, and inventors. Where will your Raspberry Pi 3 conventions Write your take you? The Raspberry Pi User Guide, 3rd Edition is your ultimate roadmap to

> Createspace Indie Pub Platform Radar Instruction Manua l

Physical Sciences for online afterlife. This or imagine than NGSS Simon and Schuster Do you know what will online afterlife and happen to your digital "stuff" when important digital you die?No? Rest assured, you are not according to your alone. This increasingly important but relatively unknown hours per day online subject involves what it's a must-read for Online Afterlife happens to all of your accounts, social course it's not an media, emails, photos, and documents of us. Indeed, there right quidance to and how you will be are few subjects more move forward with remembered in your difficult to discuss your planning today.

book will let you take control of your rather talk about ensure that your assets are treated wishes. Given that the average person spends close to seven Digital Legacy: Take everyone.Death: of easy subject for any here but also the

death. It's like we'd anything else than the one universal experience we all share. But it's now one that also needs to be addressed in the digital age. Control Of Your provides both the context of how we got

Authored by two tech executives (also founders of the digital-legacy platform GoodTrust -- SPARK programming Daniel Sieberg and Rikard Steiber, CEO 'classic' that covers reliable software and founder of GoodTrust -- the book features of SPARK, outlines the and opportunities that are important for all of us to tackle. How to Pass OSCP Series: Windows

Step-By-Step Guide Rowman & Littlefield accessible introduction to the language. Updated all of the new including Object The only book on the market that covers this important and robust programming language. CD-ROM contains the main Privilege Escalation SPARK tools and

additional manuals giving all the former Googlers) and This book provides an information needed to use SPARK in practice. Technology: The SPARK language is aimed at writing that combines simplicity and rigour within a practical pitfalls, challenges Oriented Programming, framework. Because of this, many safetycritical, high integrity systems are developed using SPARK. User Level: Intermediate Audience: Software

engineers, programmers, technical leaders. software managers. Engineering companies language and was an in fields such as avionics, railroads, medical instrumentation and automobiles. Academics giving MSc courses in Safety Critical Systems Engineering, System Safety Engineering, Software Engineering. Author Biography: John Barnes is a veteran of the

computing industry. In 1977 he designed and implemented the RTL/2 programming original member of the ADA programming language design team. He was founder and MD of Alsys Ltd from 1985 to 1991. Currently self employed, John is the of the standards author of 'Programming in ADA' which has sold 150000 copies and been translated into 6 languages.

Rules for Reformers Penguin Physical Sciences for NGSS has been specifically written to meet the requirements of the Next Generation Science Standards (NGSS) for High School Physical Sciences (HS-PS). It encompasses all three dimensions (science and engineering practices, crosscutting concepts, and disciplinary core ideas), addressing the program content through a wide range

of engaging studentfocused activities and investigations. Through completion of these activities, students build a sound understanding of science and engineering applies it to practices, recognize and understand the concepts that link all domains of science, and build the knowledge base required to integrate the three dimensions of the standards to meet the program's performance expectations.

*Veja* Pearson Education

In Rules for Reformers, Douglas Wilson poaches the political craft of radical progressives and Christian efforts in the current culture war. The result is a spicy blend of combat manual and cultural manifesto. Rules for Reformers is a little bit proclamation of grace, a little bit A Practical Primer

Art of War, and a little bit analysis of past embarrassments and current cowardice, all mixed together with a bunch of advanced knifefighting techniques. As motivating as it is provocative, Rules for Reformers is just plain good to read. Thanks to Saul Alinsky's Rules for Radicals:

for Realistic Radicals--a book well-beloved by Barack Obama. Hillary Clinton, and many others--for much of the shrewd advice. and for none of the worldview. Get Your Share Pearson Education AE101, AE102, AE112, 77E122 1.6L & 1.8L engines Bloom 2 Syngress In this, his fourth big cookbook, the award-winning chef

deep dive into the His restaurant empire charm and authenticity has grown from two to of creole cooking inspired by his hometown, New Orleans. highly praised Besh Big Easy: 101 Home-Restaurant August to Cooked New Orleans delightful new look at Sanchez. John's his signature food. Besh Big Easy will feature all new recipes become known to and easy dishes, published in a refreshing new flexibound format and accessible to cooks everywhere. Much has changed since Besh wrote his bestselling

John Besh takes another My New Orleans in 2009. twelve acclaimed eateries, from the the just opened farm-to-Recipes, is a fresh and table tagueria, Johnny television career has blossomed as well. He's millions as host of two national public television cooking shows based on his books and of Hungry Investors on Spike TV. Besh Big Easy is dedicated to

accessibility in home cooking and Orleans cuisine. "There's no reason a good jambalaya culinary icon. Happy needs two dozen ingredients," John says. In this book, jambalaya has less than This book will teach ten, but sacrifices nothing in the way of the most of their flavor and even offers WRT54G series exciting yet simple substitutions. With 101 little inexpensive original, personal recipes such as Mr. Sam's Stuffed Crabs, Duck Camp Shrimp & Grits, and Silver Queen reader will learn Corn Pudding, Besh Big about the WRT54G's Easy is chock-full of the vivid personality the different third-

and Louisiana flavor that has made John Besh available and the such a popular American differences between eating! SAE Fastener Standards for you, and how to Manual Paper Chase the reader how to make distributions. Never hardware. These handy devices can be configured for a near endless amount of networking tasks. The hardware components,

party firmware them, choosing the firmware that is right install different thirdparty firmware before has this hardware been documented in this amount of detail, which includes a wide-array of photographs and complete listing of all WRT54G models currently available, including the WRTSL54GS. Once this foundation is laid, the reader will

learn how to implement analysis Most functionality on the WRT54G for fun projects, penetration how to take advantage testing, various more! This title features never before seen hacks using the WRT54G. For those who want to make the most out of their WRT54G you can learn how to port code and develop your own software for the OpenWRT operating system. Never before seen and documented hacks, including wireless spectrum

comprehensive source for documentation on of advanced features on network tasks, wireless the inexpensive wrt54q spectrum analysis, and platform Full coverage on embedded device development using the WRT54G and OpenWRT Radar Instruction Manual Canon Press & Book Service The American odyssey of Yo, a Dominican woman writer whose family arrived in the U.S. as refugees from a

dictatorship. The novel follows her youth, with its energy and optimism, and the setbacks as she grows older, including two divorces. Multinational Finance Vintage Uk This oversized liftthe-flap board book of a child's first 101 words has big, clearly labeled photos of objects in a baby and toddler's world with an

interactive puzzle activity on each spread. Identifying words and their meanings is an important foundational step in language development for babies and toddlers, and Highlights brings Fun with a Purpose® into this essential learning. Babies will love looking at and naming the photos in this sturdy book, while toddlers and parents will enjoy

the lift-the-flap questions and answers that help them find the cute red bird hidden on each spread.

## Building Open Source Hardware Digital Press Guy Bourdin, who died in 1991, was a legend in the world of fashion photography. He was the most radical and audacious photographer of his generation but his

reputation has been surrounded in secrecy - he rarely allowed his photographs to appear outside the pages of French Voque. No book of his work has previously been published. His estate was frozen by the courts until 1997, after which his son, Samuel, gained control of his work as a result of which

this long-awaited book can be was originally a painter and a friend of Man Ray. His fashion to incorporate his surrealist photography became an arena for his personal obsessions. The results are as shocking and astonishing as any photographer in

commercial photograph ever published. Bourdin published. They were executed meticulously. Despite his intense edged, cleverly eroticism, photographs began subversion and, as Cecil Beaton described, 'his influences. Fashion grotesque little gamines', Beaton referred to him in 1975 as 'unquestionably the most interesting fashion

Paris today'. His work was said to have represented 'the look of an era -glamorous, hardspiced with vulgarity.. .rich with implied narratives and strong erotic undercurrents'